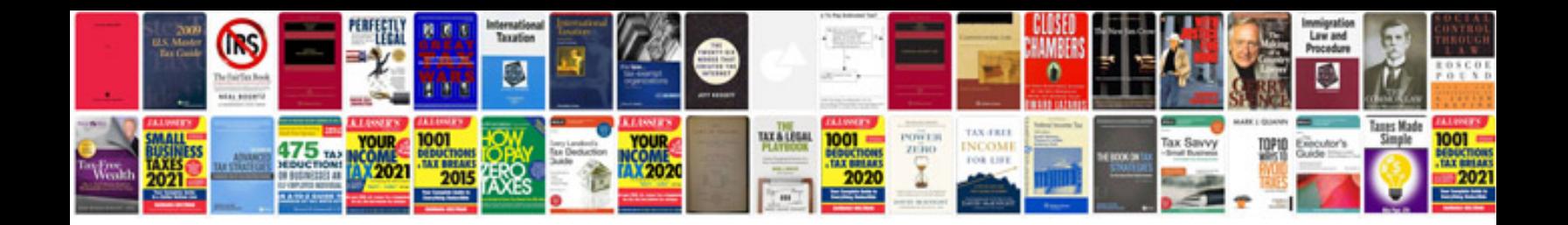

**Fillable forms on android**

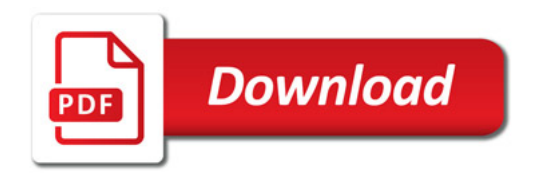

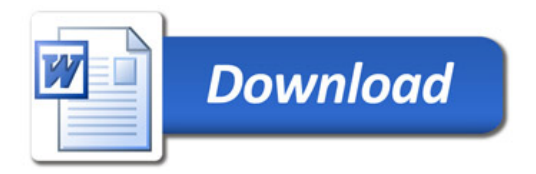